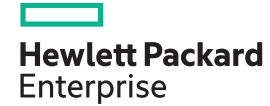

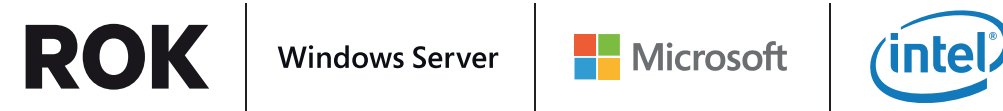

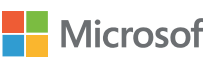

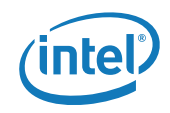

Dado el cambio de licenciamiento en los productos Windows Server, con la llegada de la versión 2016, a continuación, puedes encontrar unos ejemplos para facilitar el correcto licenciamiento, según servidor adquirido y máquinas virtuales que queramos levantar.

Ten en cuenta, que si con la edición Standard necesitas más de 2 máquinas virtuales, el correcto licenciamiento sería añadiendo licencias adicionales. Estas licencias aportan la ventaja de poder reasignarse entre servidores.

## **Ejemplo de cómo licenciar con Standard con más de 2 máquinas virtuales:**

Numero de procesadores: 2 cores por procesador: 10

En este caso, deberíamos de incluir la licencia base de Standard: 871148-071. Y añadir una licencia adicional de 4 cores: 871158-A21.

Con esta configuración se tendrían derecho a 2 máquinas virtuales, en el caso de necesitar levantar más máquinas virtuales (siempre irán de 2 en 2) se necesitaría añadir las siguientes licencias a la configuración inicial:

- 4 máquinas virtuales (las 2 que ya tenemos licenciadas + otras 2): 6 licencias adicionales de 4 cores: 871158-A21
- 6 máquinas virtuales (las 2 que ya tenemos licenciadas + otras 4): 11 licencias adicionales de 4 cores: 871158-A21

En este enlace, incluyendo los datos del procesador y cores de este, que lleva el servidor que queremos licenciar, obtendremos un modelo claro de PN a adquirir: